Запишите число, которое будет напечатано в результате выполнения следующей программы. Определите, при каком наибольшем введённом значении переменной d программа выведет число 89. Для Вашего удобства программа представлена на четырёх языках программирования.

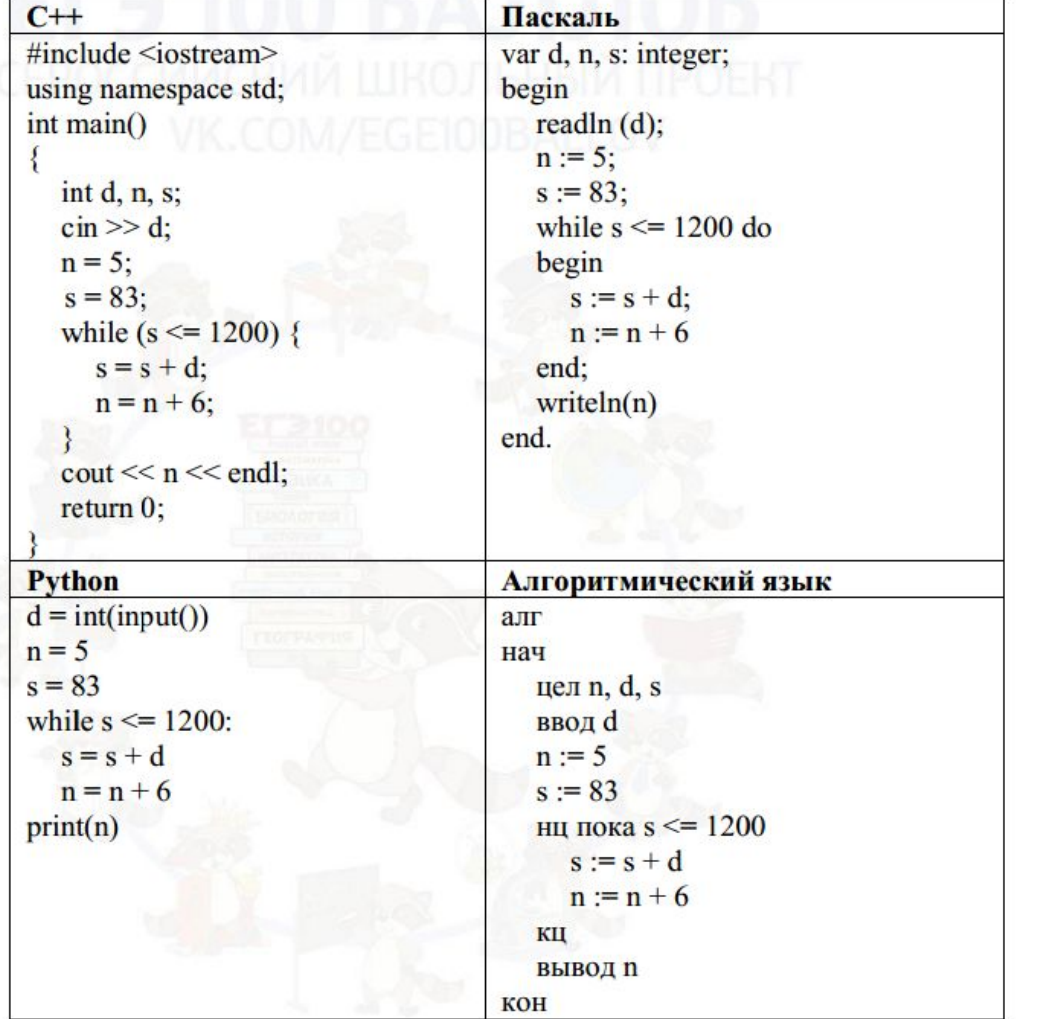

 $i = 10000$ while 1:  $d = i$  $n=5$  $s = 83$ while  $s < = 1200$ :  $s+=d$  $n+=6$ if  $n == 89$ : break  $i = 1$  $print(i)$ 

6

Ответ: 85